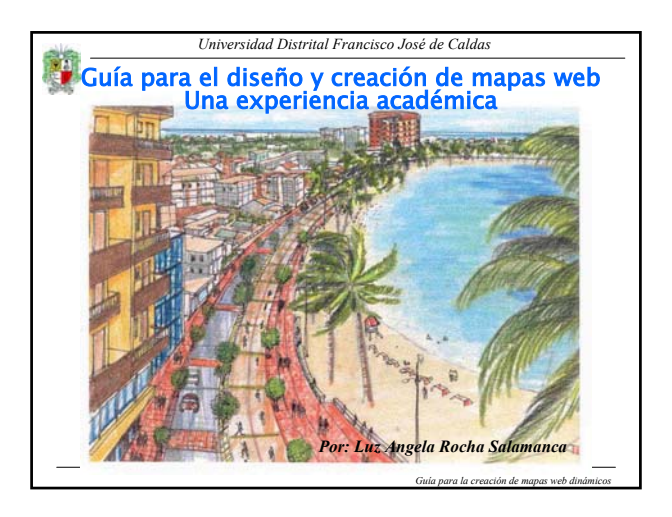

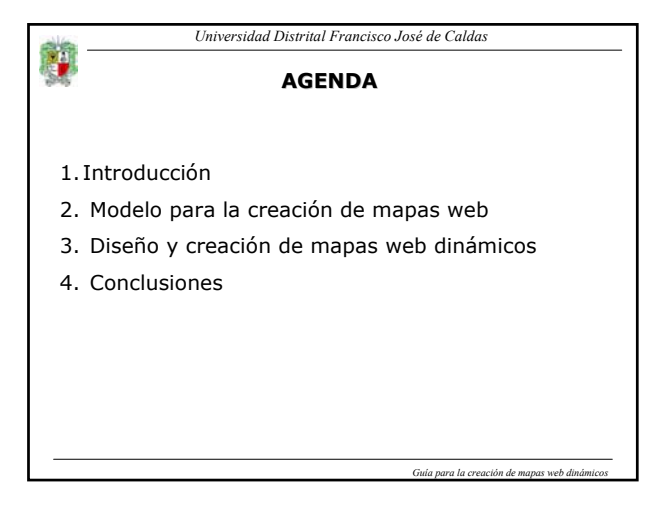

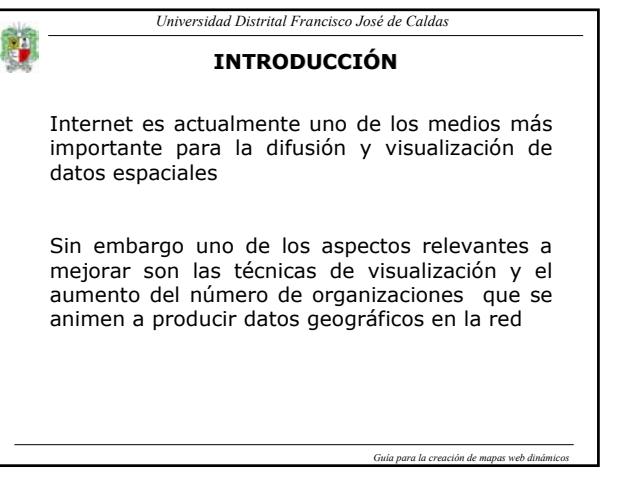

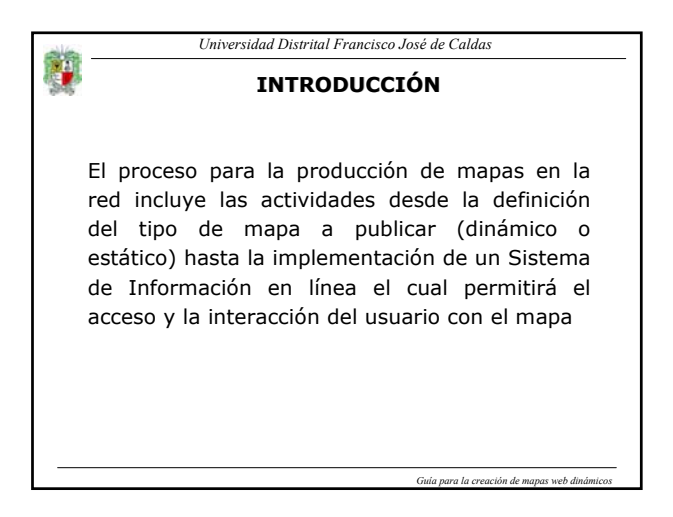

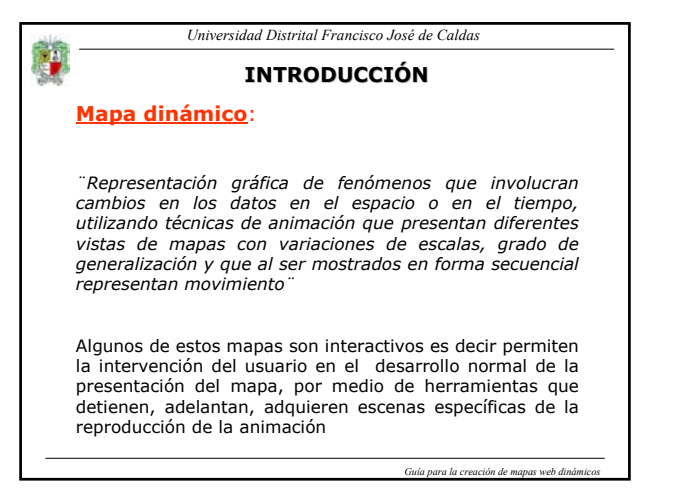

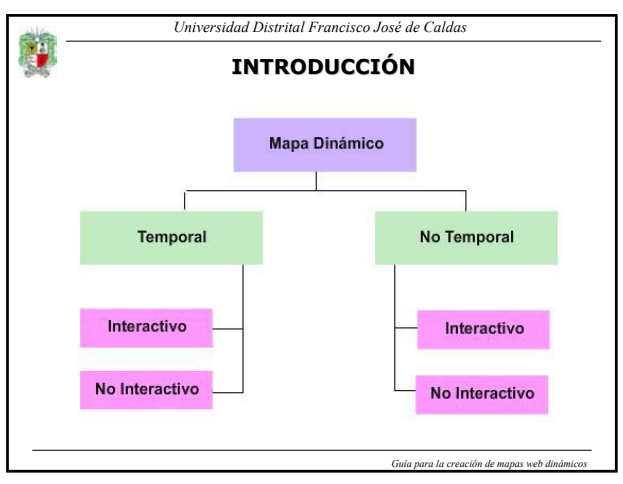

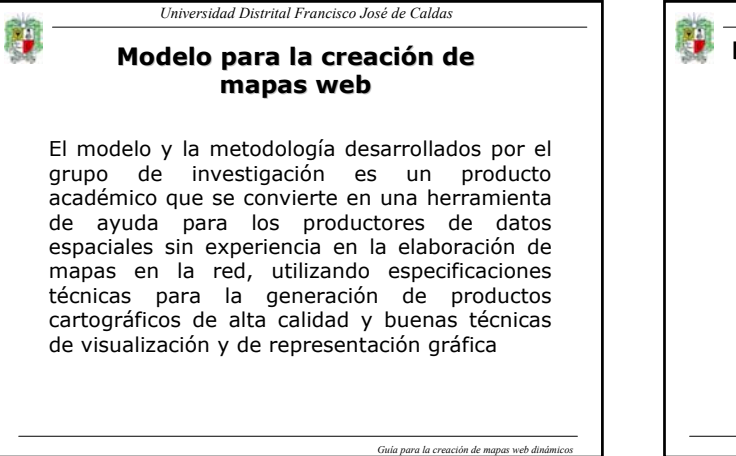

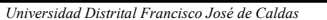

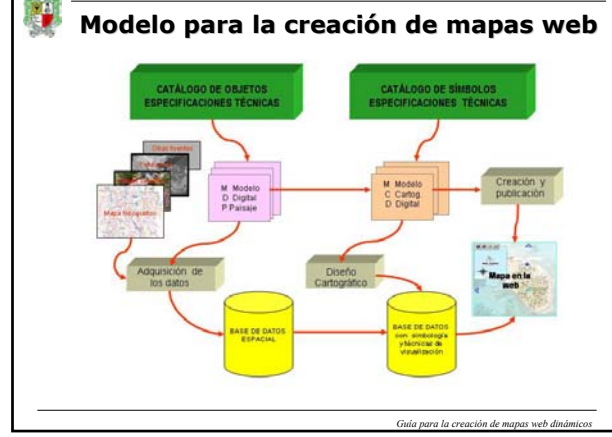

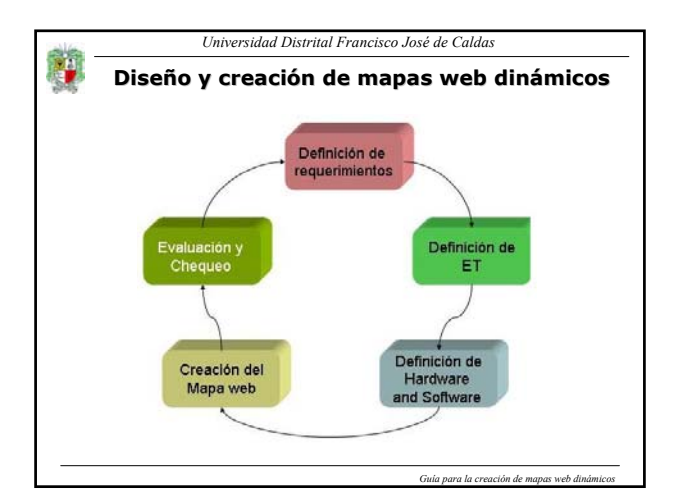

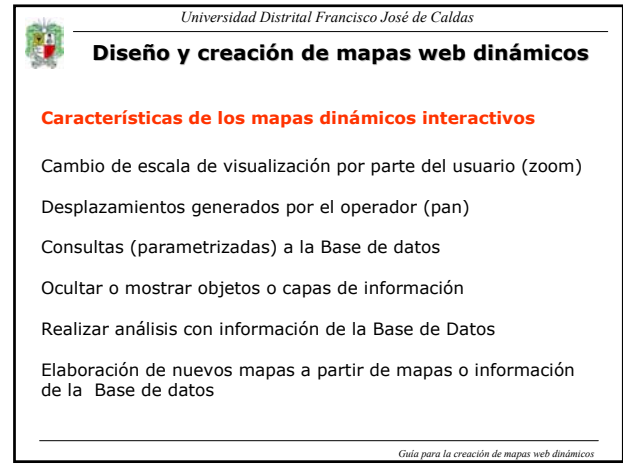

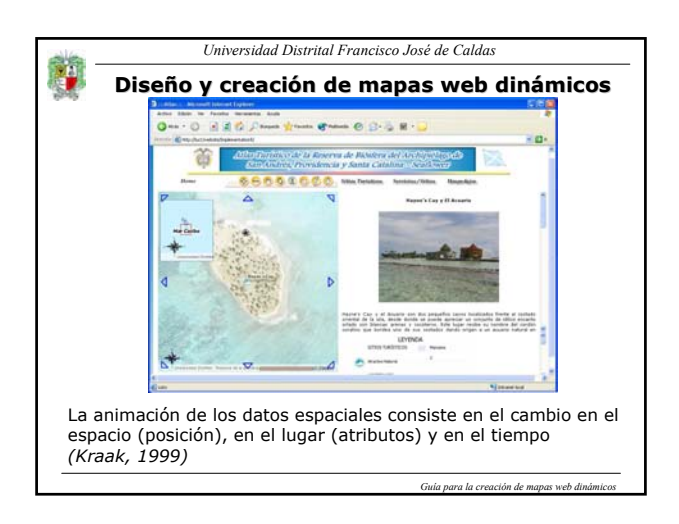

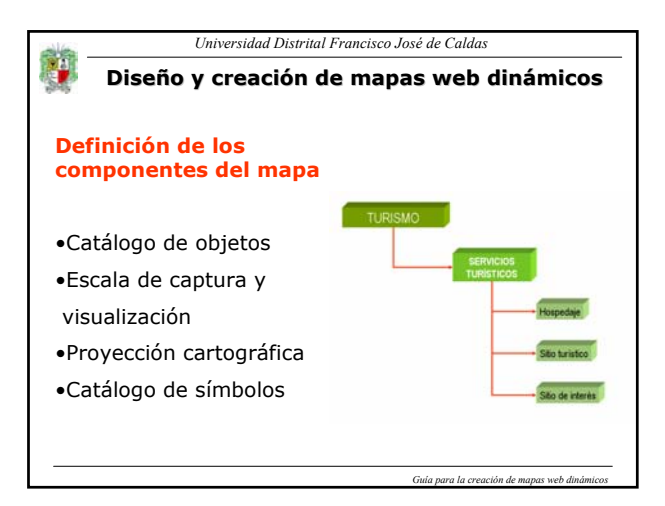

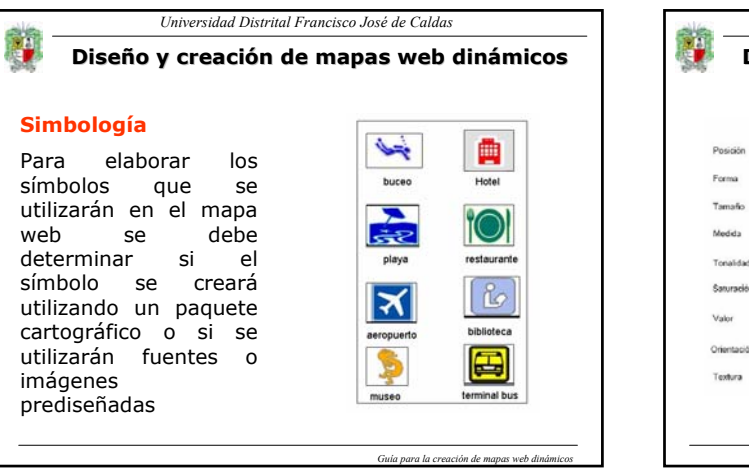

## **Diseño y creación de mapas web dinámicos**

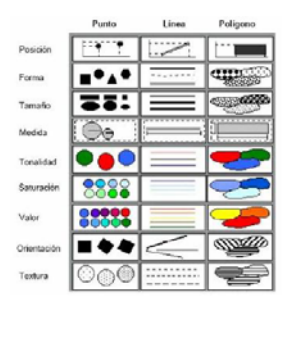

## **Simbología**

Si se elaboran utilizando un software, se debe tener en cuenta las especificaciones en cuanto a tamaño, forma y color de acuerdo a la escala

*Guía para la creación de mapas web dinámicos*

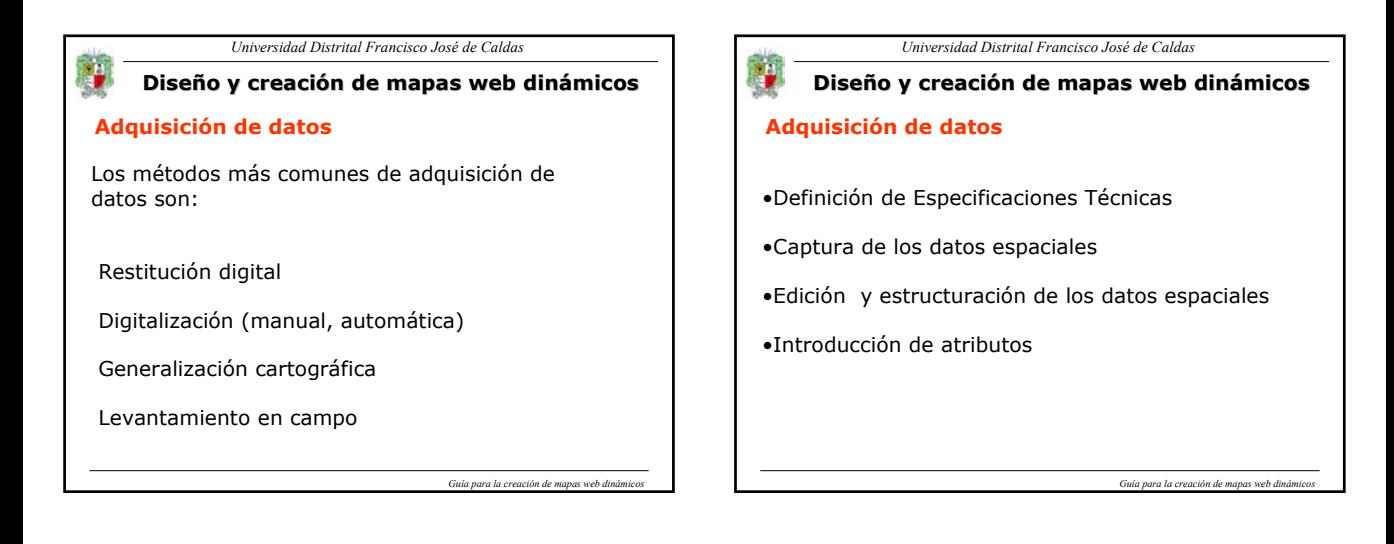

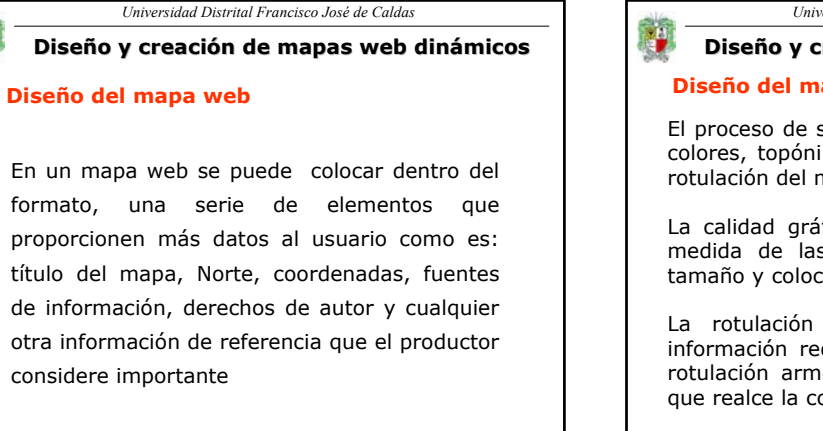

*Guía para la creación de mapas web dinámicos*

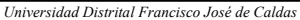

## **Diseño y creación de mapas web dinámicos**

## **Diseño del mapa web**

El proceso de selección de tipos, tamaños, formas, colores, topónimos y su colocación se denomina ' rotulación del mapa"

La calidad gráfica de un mapa depende en gran medida de las características del tipo de letra, tamaño y colocación de los rótulos.

La rotulación en un mapa no debe aportar información redundante, hay que procurar que la rotulación armonice con el conjunto de tal modo que realce la comunicación

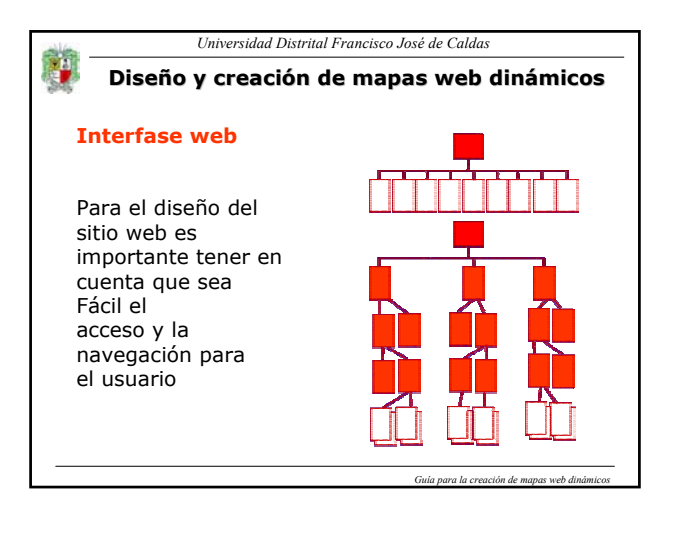

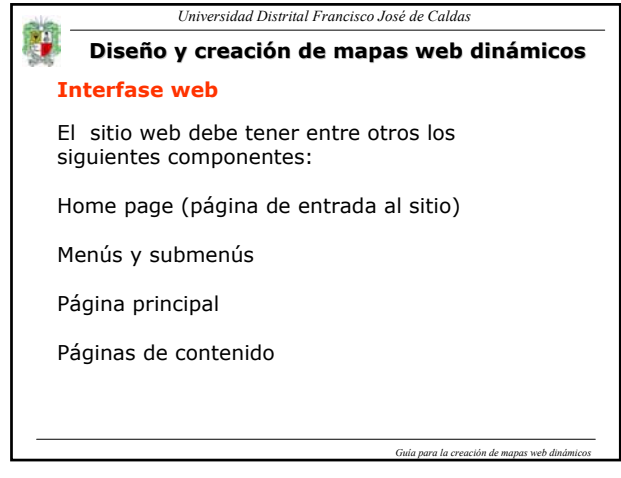

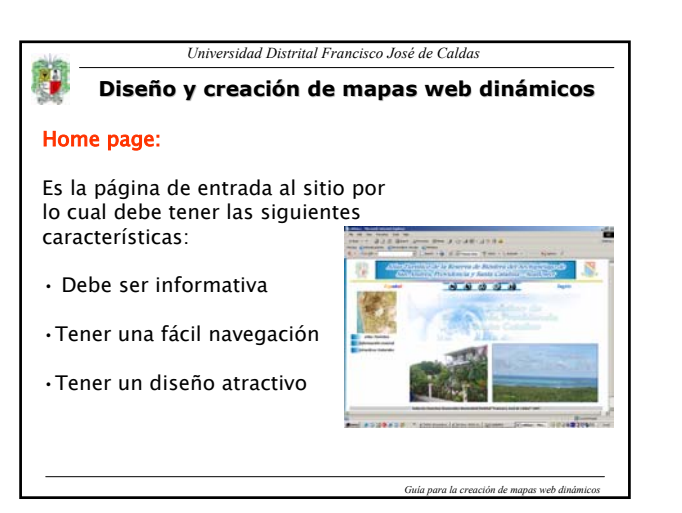

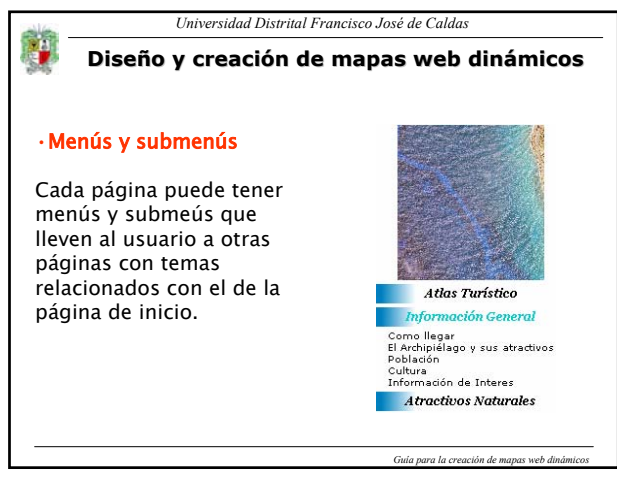

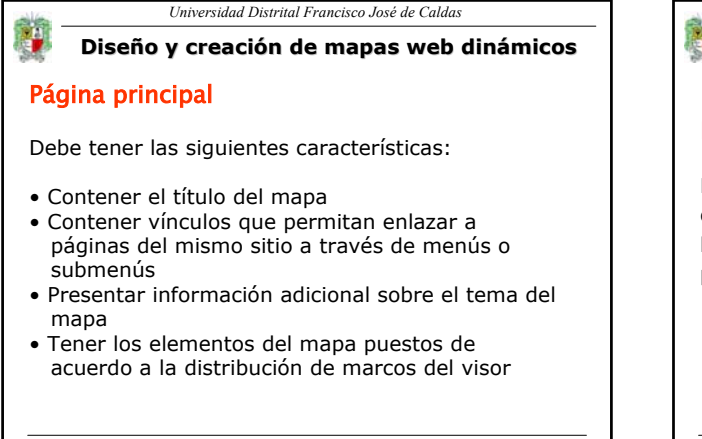

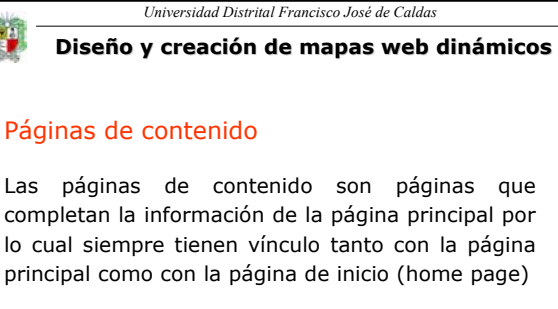

*Guía para la creación de mapas web dinámicos*

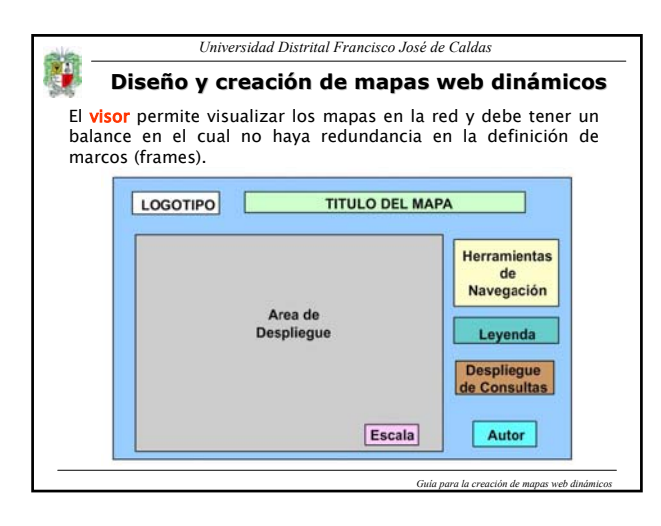

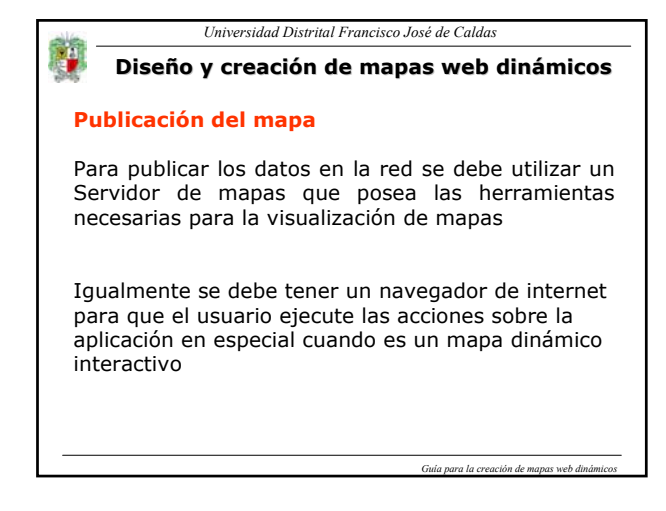

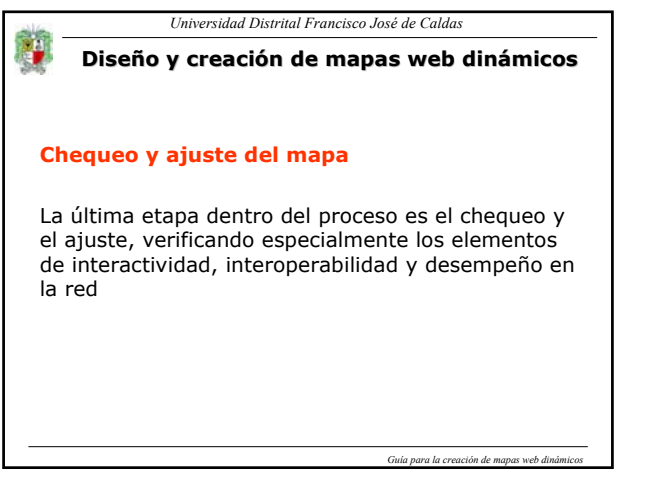

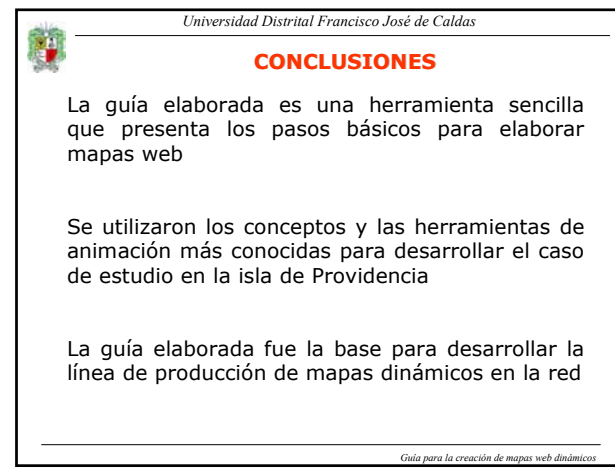

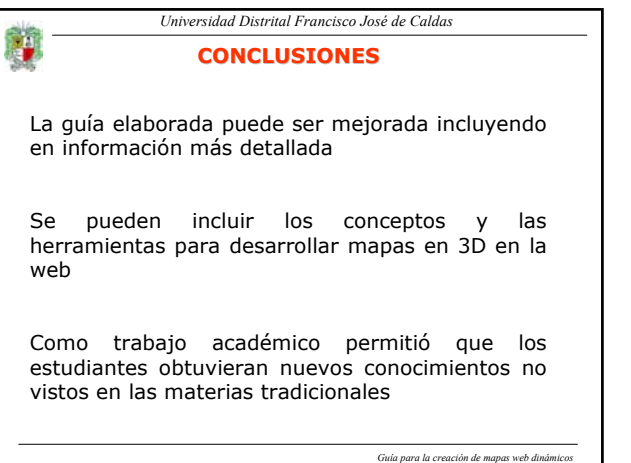

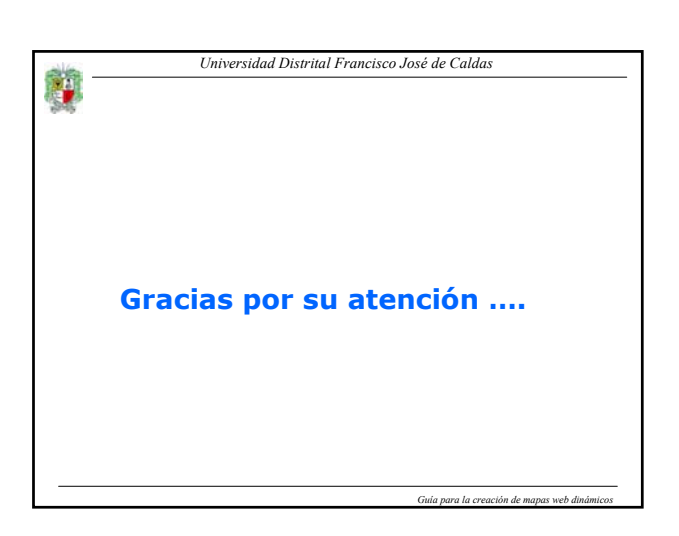